Doc No. :PT-HMOC-OPS-FOP-6001-OPS-OAH Fop Issue : 3.0<br>
Issue Date: 3.0<br>  $13/04/10$ Issue Date:

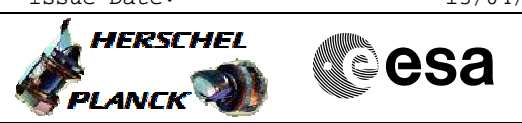

### **Procedure Summary**

### **Objectives**

MCS setup of AD protocol

### **Summary of Constraints**

none

### **Spacecraft Configuration**

**Start of Procedure**

TC in BD mode

**End of Procedure**

TC in AD mode

#### **Reference File(s)**

**Input Command Sequences**

**Output Command Sequences** HFD1008

# **Referenced Displays**

**ANDs GRDs SLDs**

# **Configuration Control Information**

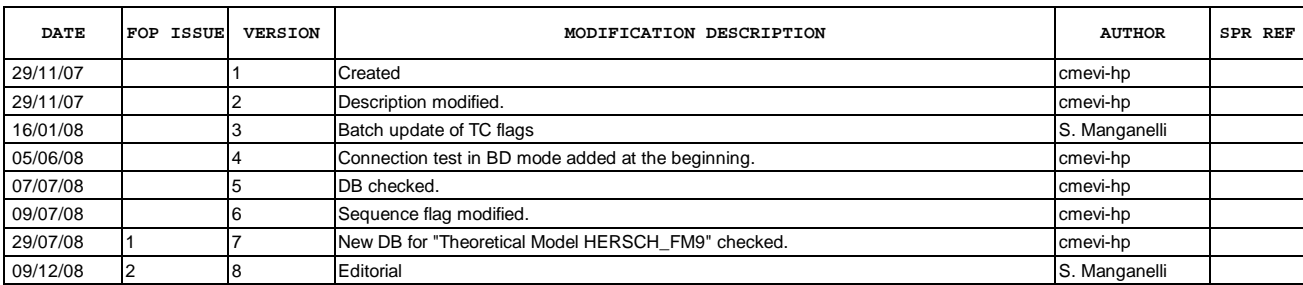

Doc No. : PT-HMOC-OPS-FOP-6001-OPS-OAH<br>Fop Issue : 3.0 Fop Issue : 3.0<br>
Issue Date: 3.0<br>
13/04/10

 AD protocol initialisation File: H\_FCP\_DHS\_1008.xls Author: S. Manganelli

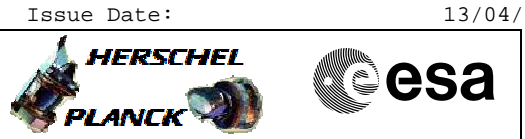

**Procedure Flowchart Overview**

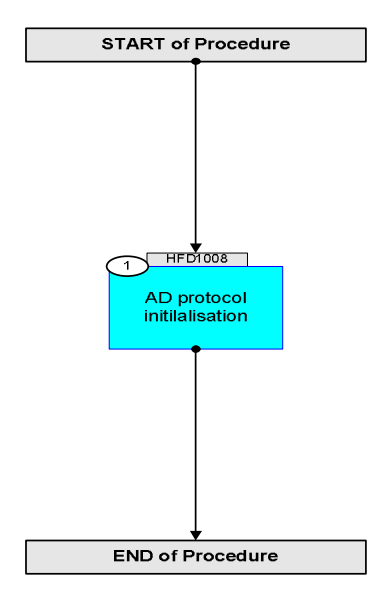

Doc No. : PT-HMOC-OPS-FOP-6001-OPS-OAH<br>Fop Issue: 3.0 Fop Issue : 3.0<br>
Issue Date: 3.0<br>
13/04/10 Issue Date:

**HERSCHEL** 

**CSA** 

 AD protocol initialisation File: H\_FCP\_DHS\_1008.xls Author: S. Manganelli

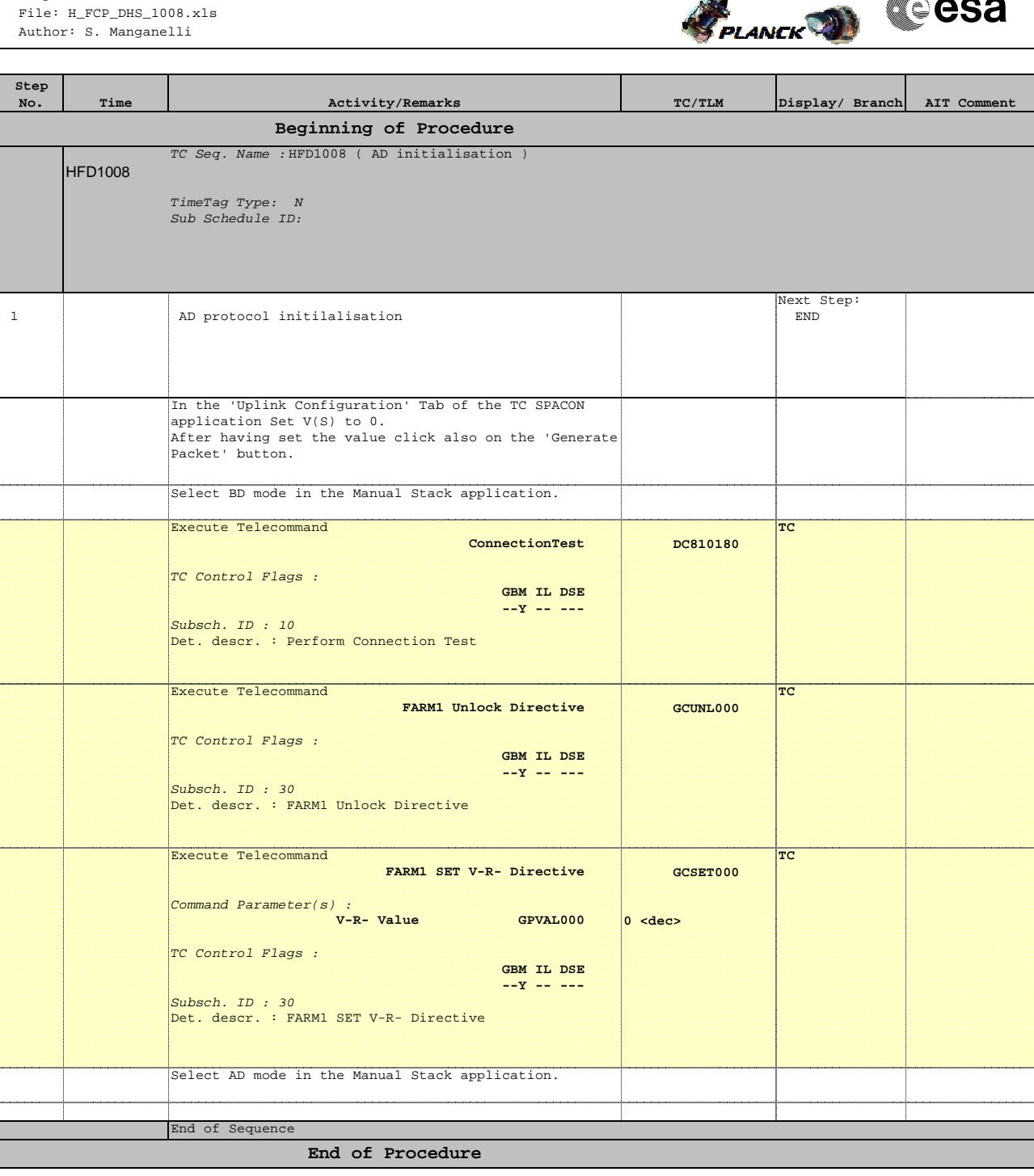